## A Day in the Life of a Media Plumber

Sanchayan Maity

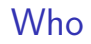

#### $\blacktriangleright$  Who am I?

 $\blacktriangleright$  Who am I?

▶ Embedded Systems background

 $\blacktriangleright$  Who am I?

- ▶ Embedded Systems background
- ▶ Prefer C, Haskell and Rust

- ▶ Embedded Systems background
- ▶ Prefer C, Haskell and Rust
- ▶ Organize and speak at Rust and Haskell meet-ups in Bangalore

#### $\triangleright$  Who am I?

- ▶ Embedded Systems background
- ▶ Prefer C, Haskell and Rust
- ▶ Organize and speak at Rust and Haskell meet-ups in Bangalore

 $\blacktriangleright$  Work?

- ▶ Embedded Systems background
- ▶ Prefer C, Haskell and Rust
- ▶ Organize and speak at Rust and Haskell meet-ups in Bangalore
- ▶ Work?
	- ▶ Software Engineer @ [asymptotic](https://asymptotic.io/)

 $\blacktriangleright$  Who am I?

- ▶ Embedded Systems background
- ▶ Prefer C, Haskell and Rust
- ▶ Organize and speak at Rust and Haskell meet-ups in Bangalore
- ▶ Work?
	- ▶ Software Engineer @ [asymptotic](https://asymptotic.io/)
	- ▶ Open source consulting firm based out of Bangalore and Toronto

- ▶ Embedded Systems background
- ▶ Prefer C. Haskell and Rust
- ▶ Organize and speak at Rust and Haskell meet-ups in Bangalore
- ▶ Work?
	- ▶ Software Engineer @ [asymptotic](https://asymptotic.io/)
	- ▶ Open source consulting firm based out of Bangalore and Toronto
	- ▶ Work on low level systems software centred around multimedia

- ▶ Embedded Systems background
- ▶ Prefer C. Haskell and Rust
- ▶ Organize and speak at Rust and Haskell meet-ups in Bangalore
- ▶ Work?
	- ▶ Software Engineer @ [asymptotic](https://asymptotic.io/)
	- ▶ Open source consulting firm based out of Bangalore and Toronto
	- ▶ Work on low level systems software centred around multimedia
	- ▶ GStreamer, PipeWire, PulseAudio

- ▶ Embedded Systems background
- ▶ Prefer C. Haskell and Rust
- ▶ Organize and speak at Rust and Haskell meet-ups in Bangalore
- ▶ Work?
	- ▶ Software Engineer @ [asymptotic](https://asymptotic.io/)
	- ▶ Open source consulting firm based out of Bangalore and Toronto
	- ▶ Work on low level systems software centred around multimedia
	- ▶ GStreamer, PipeWire, PulseAudio
	- ▶ Language Polyglots

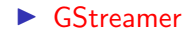

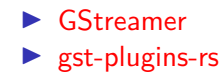

- ▶ [GStreamer](https://gitlab.freedesktop.org/gstreamer/gstreamer/-/merge_requests?scope=all&state=all&author_username=SanchayanMaity) ▶ [gst-plugins-rs](https://gitlab.freedesktop.org/gstreamer/gst-plugins-rs/-/merge_requests?scope=all&state=all&author_username=SanchayanMaity)
- ▶ [PipeWire](https://gitlab.freedesktop.org/pipewire/pipewire/-/merge_requests?scope=all&state=all&author_username=SanchayanMaity)

- ▶ [GStreamer](https://gitlab.freedesktop.org/gstreamer/gstreamer/-/merge_requests?scope=all&state=all&author_username=SanchayanMaity)
- ▶ [gst-plugins-rs](https://gitlab.freedesktop.org/gstreamer/gst-plugins-rs/-/merge_requests?scope=all&state=all&author_username=SanchayanMaity)
- ▶ [PipeWire](https://gitlab.freedesktop.org/pipewire/pipewire/-/merge_requests?scope=all&state=all&author_username=SanchayanMaity)
- ▶ [PulseAudio](https://gitlab.freedesktop.org/pulseaudio/pulseaudio/-/merge_requests?scope=all&state=all&author_username=SanchayanMaity)

- ▶ [GStreamer](https://gitlab.freedesktop.org/gstreamer/gstreamer/-/merge_requests?scope=all&state=all&author_username=SanchayanMaity)
- ▶ [gst-plugins-rs](https://gitlab.freedesktop.org/gstreamer/gst-plugins-rs/-/merge_requests?scope=all&state=all&author_username=SanchayanMaity)
- ▶ [PipeWire](https://gitlab.freedesktop.org/pipewire/pipewire/-/merge_requests?scope=all&state=all&author_username=SanchayanMaity)
- ▶ [PulseAudio](https://gitlab.freedesktop.org/pulseaudio/pulseaudio/-/merge_requests?scope=all&state=all&author_username=SanchayanMaity)
- $\blacktriangleright$  [Linux](https://git.kernel.org/pub/scm/linux/kernel/git/torvalds/linux.git/log/?qt=author&q=Sanchayan+Maity)

- ▶ [GStreamer](https://gitlab.freedesktop.org/gstreamer/gstreamer/-/merge_requests?scope=all&state=all&author_username=SanchayanMaity)
- ▶ [gst-plugins-rs](https://gitlab.freedesktop.org/gstreamer/gst-plugins-rs/-/merge_requests?scope=all&state=all&author_username=SanchayanMaity)
- ▶ [PipeWire](https://gitlab.freedesktop.org/pipewire/pipewire/-/merge_requests?scope=all&state=all&author_username=SanchayanMaity)
- ▶ [PulseAudio](https://gitlab.freedesktop.org/pulseaudio/pulseaudio/-/merge_requests?scope=all&state=all&author_username=SanchayanMaity)
- $\blacktriangleright$  [Linux](https://git.kernel.org/pub/scm/linux/kernel/git/torvalds/linux.git/log/?qt=author&q=Sanchayan+Maity)
- ▶ [u-boot](https://source.denx.de/u-boot/u-boot/-/commits/master?search=Sanchayan%20Maity)

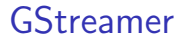

▶ Multiplatform Pipeline based multimedia framework

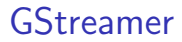

- ▶ Multiplatform Pipeline based multimedia framework
- ▶ Bindings for various languages

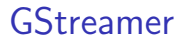

- ▶ Multiplatform Pipeline based multimedia framework
- ▶ Bindings for various languages
- ▶ Allows building complex media processing workflows

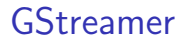

- ▶ Multiplatform Pipeline based multimedia framework
- ▶ Bindings for various languages
- ▶ Allows building complex media processing workflows
- $\blacktriangleright$  Some applications

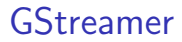

- ▶ Multiplatform Pipeline based multimedia framework
- ▶ Bindings for various languages
- ▶ Allows building complex media processing workflows
- $\blacktriangleright$  Some applications
	- ▶ PiTiVi (Video Editor)

- ▶ Multiplatform Pipeline based multimedia framework
- ▶ Bindings for various languages
- ▶ Allows building complex media processing workflows
- $\blacktriangleright$  Some applications
	- ▶ PiTiVi (Video Editor)
	- ▶ amaroK, Banshee, Clementine (audio players)

- ▶ Multiplatform Pipeline based multimedia framework
- ▶ Bindings for various languages
- ▶ Allows building complex media processing workflows
- $\blacktriangleright$  Some applications
	- ▶ PiTiVi (Video Editor)
	- ▶ amaroK, Banshee, Clementine (audio players)
	- ▶ Empathy (VOIP and video conferencing)

- ▶ Multiplatform Pipeline based multimedia framework
- ▶ Bindings for various languages
- ▶ Allows building complex media processing workflows
- $\blacktriangleright$  Some applications
	- ▶ PiTiVi (Video Editor)
	- ▶ amaroK, Banshee, Clementine (audio players)
	- ▶ Empathy (VOIP and video conferencing)
	- ▶ GstLAL (gravitational wave data analysis)

- ▶ Multiplatform Pipeline based multimedia framework
- ▶ Bindings for various languages
- Allows building complex media processing workflows
- ▶ Some applications
	- ▶ PiTiVi (Video Editor)
	- ▶ amaroK, Banshee, Clementine (audio players)
	- ▶ Empathy (VOIP and video conferencing)
	- ▶ GstLAL (gravitational wave data analysis)
	- ▶ Rygel (DLNA streaming server and renderer)

- ▶ Multiplatform Pipeline based multimedia framework
- ▶ Bindings for various languages
- Allows building complex media processing workflows
- $\blacktriangleright$  Some applications
	- ▶ PiTiVi (Video Editor)
	- ▶ amaroK, Banshee, Clementine (audio players)
	- ▶ Empathy (VOIP and video conferencing)
	- ▶ GstLAL (gravitational wave data analysis)
	- ▶ Rygel (DLNA streaming server and renderer)
	- ▶ Totem (movie player for the GNOME desktop)

### Simple pipeline

gst-launch-1.0 videotestsrc ! autovideosink gst-launch-1.0 audiotestsrc ! autoaudiosink

# Media pipeline<sup>1</sup>

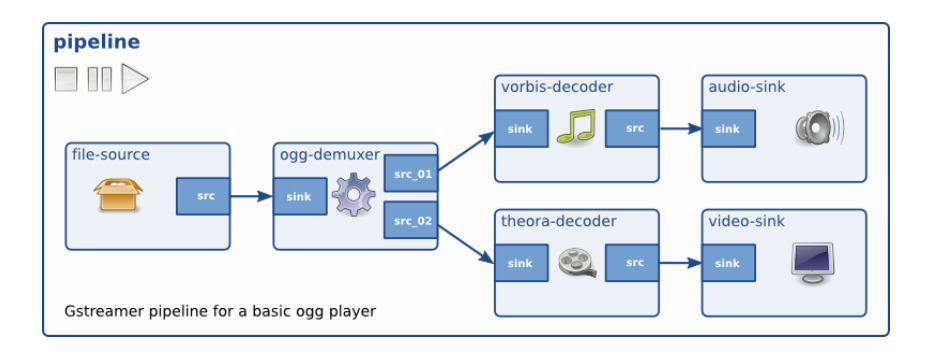

# $Internals<sup>2</sup>$

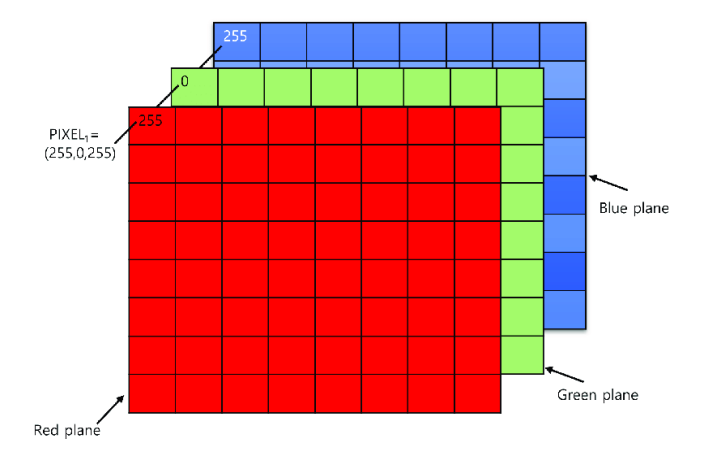

<sup>2</sup>[Raw Video Media Types](https://gstreamer.freedesktop.org/documentation/additional/design/mediatype-video-raw.html?gi-language=c)

# Alpha compositing<sup>3</sup>

▶ How does it look?

<sup>3</sup>[Alpha Compositing - Bartosz Ciechanowski](https://ciechanow.ski/alpha-compositing/)

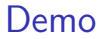

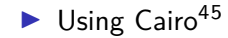

<sup>4</sup>[GStreamer Cairo example](https://gitlab.freedesktop.org/gstreamer/gstreamer/-/blob/main/subprojects/gst-plugins-good/tests/examples/cairo/cairo_overlay.c?ref_type=heads) <sup>5</sup>[GStreamer Cairo example project](https://git.sanchayanmaity.net/sanchayanmaity/cairo-overlay-example)

#### Rounded corners

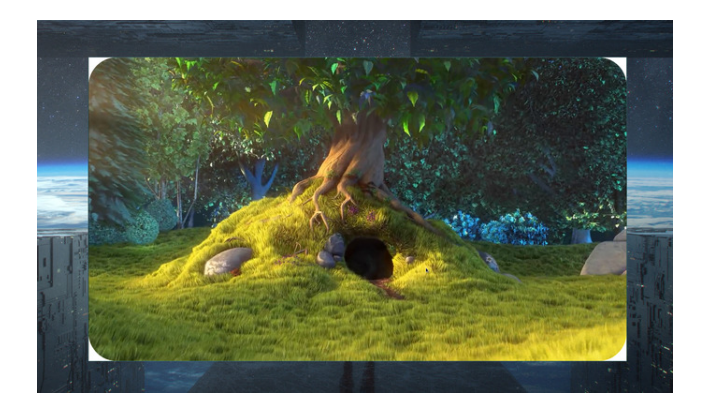

gst-launch-1.0 filesrc location=bunny.mp4 ! decodebin ! videoconvert ! roundedcorners border-radius-px=100 ! videoconvert ! gtksink

## Getting started

▶ [GStreamer Basic Tutorial](https://gstreamer.freedesktop.org/documentation/tutorials/basic/index.html?gi-language=c)

#### Getting started

▶ [GStreamer Basic Tutorial](https://gstreamer.freedesktop.org/documentation/tutorials/basic/index.html?gi-language=c)

▶ [GStreamer Application Development](https://gstreamer.freedesktop.org/documentation/application-development/index.html?gi-language=c)

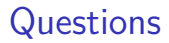

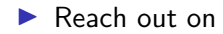

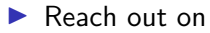

▶ Email: sanchayan@sanchayanmaity.net

▶ Reach out on

- ▶ Email: sanchayan@sanchayanmaity.net
- ▶ Mastodon: https://sanchayanmaity.com/@sanchayan

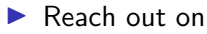

- ▶ Email: sanchayan@sanchayanmaity.net
- ▶ Mastodon: https://sanchayanmaity.com/@sanchayan
- ▶ Telegram: https://t.me/SanchayanMaity

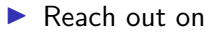

- ▶ Email: sanchayan@sanchayanmaity.net
- ▶ Mastodon: https://sanchayanmaity.com/@sanchayan
- ▶ Telegram: https://t.me/SanchayanMaity
- ▶ Blog: sanchayanmaity.net